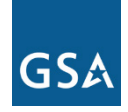

# **Unified Communications Service (UCS)**

The EIS Unified Communications Service (UCS) integrates multiple communication tools such as IP-based phone service, mobile communication, e-mail, voicemail and video calling to enable users to connect, collaborate, and exchange information from any device, anywhere, and at any time.

This service makes all communication devices available inside a single platform providing the ability to track the location of a user on the network, and route incoming communications accordingly. UCS identifies when a user's device connects to the network and the user's current status (e.g., online, offline, away, available, busy, do not disturb, out to lunch, in a meeting, etc.).

UCS is offered in four basic configurations:

- 1. Hosted application supporting multiple users over an agency- or contractor-provided IP network
- 2. Premised-based
- 3. Hosted
- 4. Hybrid

**Category:** Managed Services

**Complementary Services that may be Needed:** In order to use UCS, the agency may need one or more of the following EIS services or equivalents: IP Voice Service (IPVS), Virtual Private Network Service (VPNS), and other Managed Services such as Audio Conferencing Service (ACS), Video Teleconferencing Service (VTS), and Web Conferencing Service (WCS).

**Definitions:** Please see EIS contract **Section J.12 Glossary of Terms** for clarification of technical terms and acronyms.

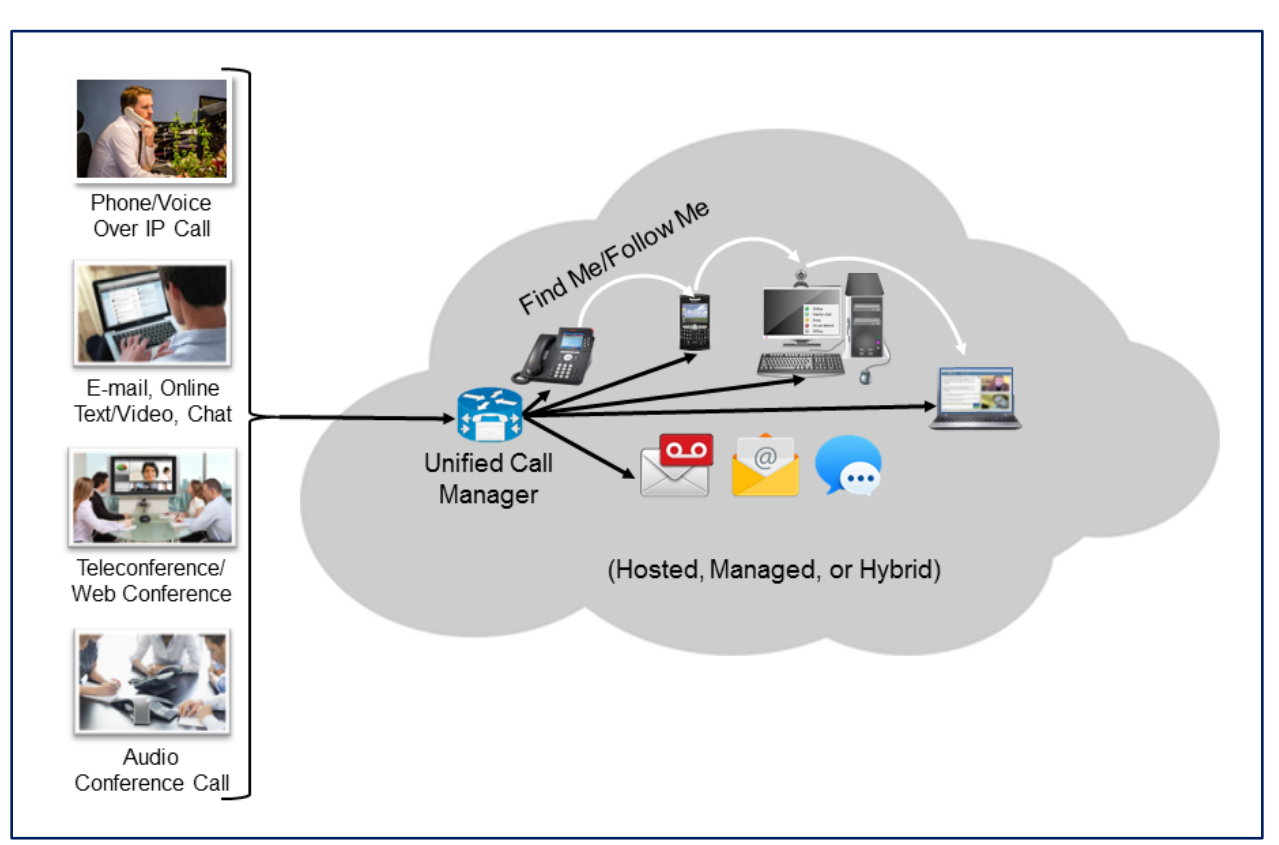

#### *Figure 1—Unified Communications Service*

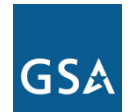

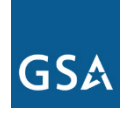

# **1. Why an Agency Might Select this Service**

- UCS lets users communicate and collaborate seamlessly by integrating real-time and non-real-time communications, and presenting a consistent unified user interface and user experience across multiple devices and media types. This flexible communications capability enhances the ability of Agency personnel to coordinate activities among increasingly mobile colleagues and teams. The results are improved efficiency and effectiveness, reduced costs, and enhanced customer relationships. Two key capabilities are:
	- o Presence Information: Shows the current status of a user (e.g., online, busy, away, etc.).
	- o Find-Me/Follow-Me: Allows an employee to make himself/herself available through a single contact number. The system automatically scans availability and rings the correct device accordingly. If there is no response it routes the caller to voice mail.
- UCS is compatible with many communication devices, and is able to incorporate components from different vendors within its infrastructure. This includes desktop phones, mobile devices (smart phones, tablets, and other wireless devices), wireline and IP phones, soft clients, and video conferencing devices. This interoperability helps to keep the initial investment low, as current devices and endpoints can be used.
- A UCS solution is easy to install, administer, and use.

NOTE: Agencies considering this service may also want to compare it with Web Conferencing Service (WCS), Video Teleconferencing Service (VTS), and IP Voice Service (IPVS).

# **2. Examples of How UCS Could be Used**

- **Enhanced Communication and Coordination:** An agency could use UCS to increase the efficiency of communication and coordination among its personnel whether they are in the office, mobile, or teleworking.
- **Hosted Solution:** An agency could implement a hosted UCS solution as a means to integrate current communication devices among its workforce without a large capital investment.
- **Increased Mission Support and Reduced Travel Costs:** UCS's ability to provide new ways of collaborating could be used to reduce travel costs and enable personnel to support the agency's mission anywhere and anytime.

# GSA

# **3. Key Technical Specifications**

NOTE: This portion of the service guide has been abridged due to space considerations. For full technical details on UCS, please refer to EIS contract Section C.2.8.3 Unified Communications Service.

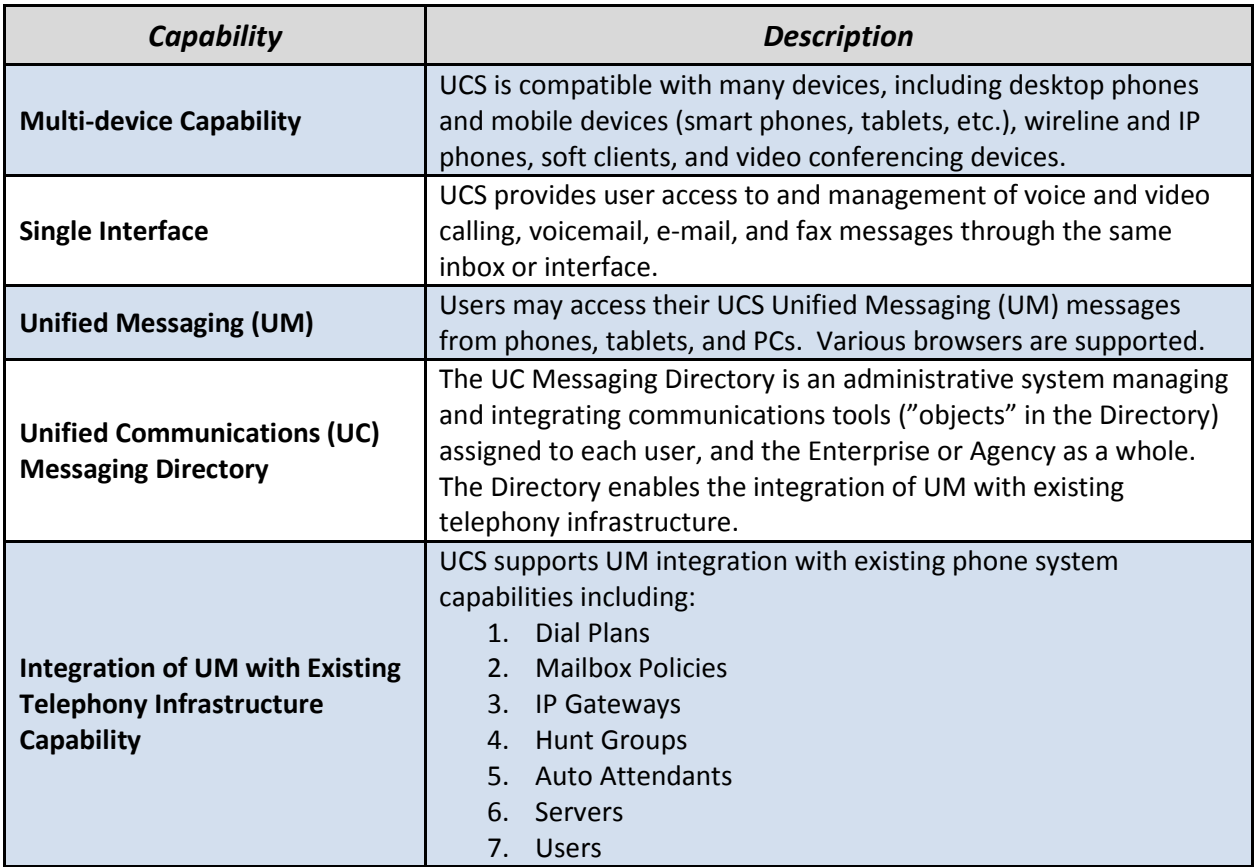

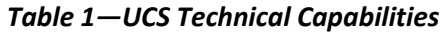

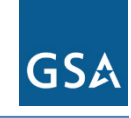

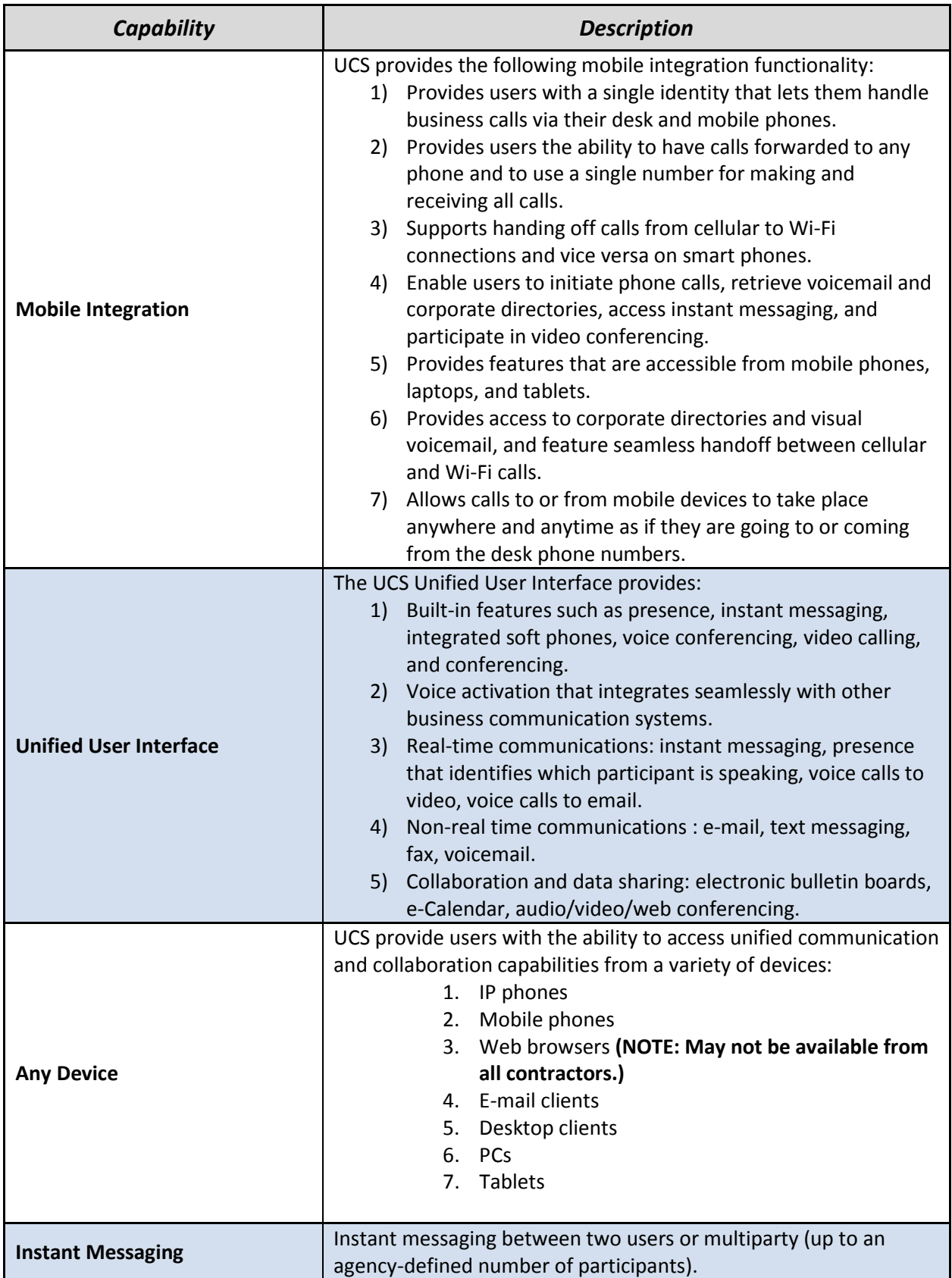

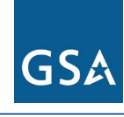

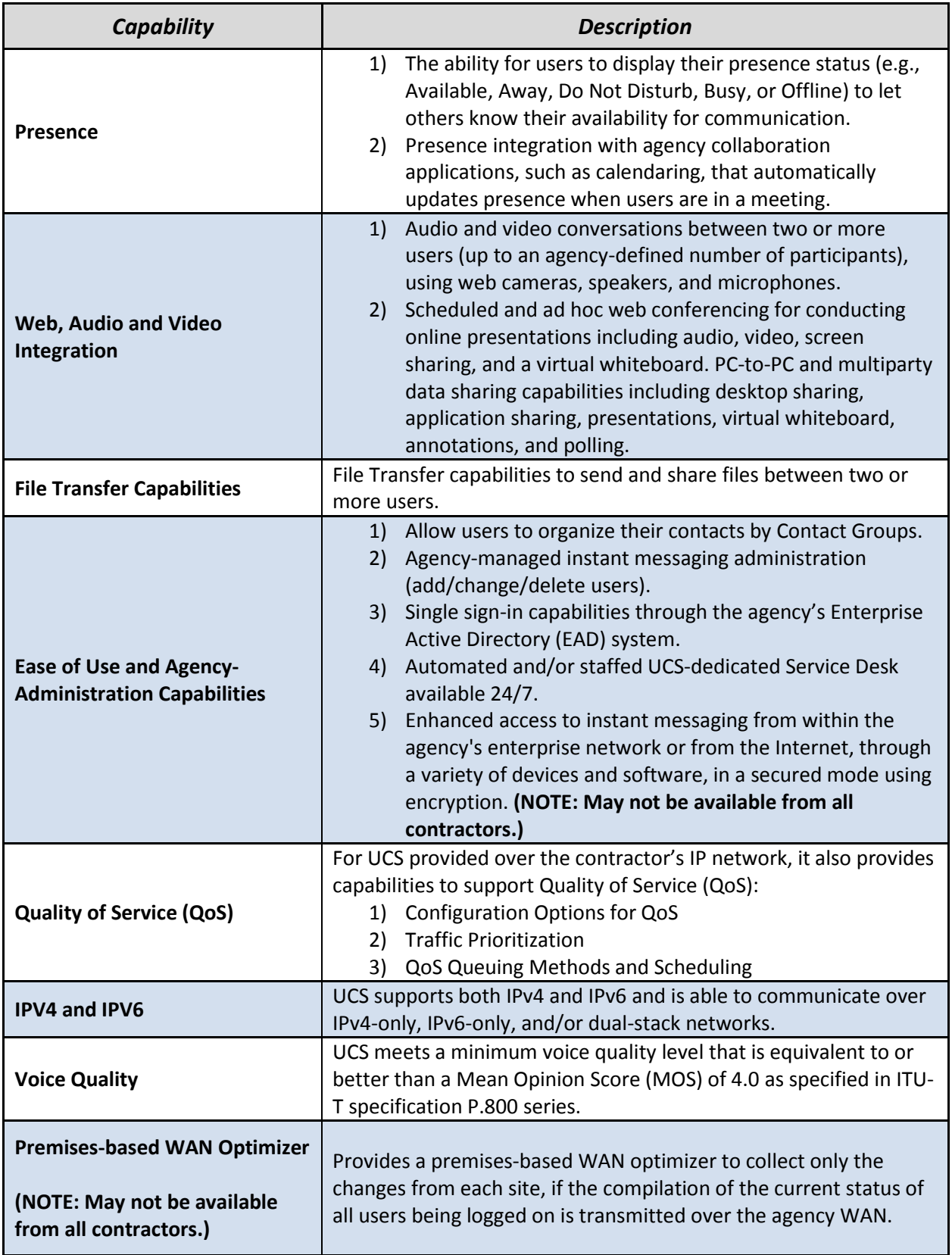

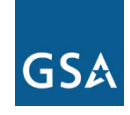

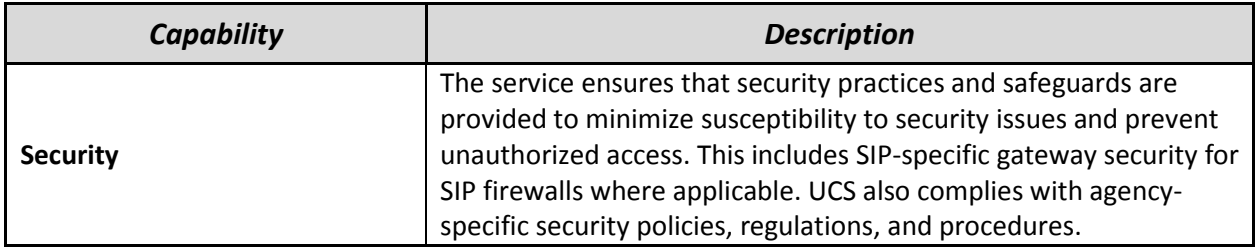

NOTE: The EIS contract contains no features for UCS.

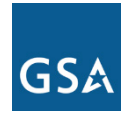

### **4. Pricing Basics for UCS**

Please visit the **EIS Resources Listing** and locate the **Basic EIS Pricing Concepts Guide** to gain an understanding of EIS pricing fundamentals.

#### **4.1 Access Arrangements**

Appropriate access arrangements must be selected for each endpoint. Please visit the **EIS** [Resources Listing](https://www.gsa.gov/portal/category/101050#resources) and locate the Access Arrangements Guide for more detailed information.

#### **4.2 Service Related Equipment (SRE)**

- SRE must be chosen based on equipment required at each location. NOTE: SRE uses catalog-based pricing.
- Request that contractor provide pricing for any SRE that would be required, in addition to the agency's existing infrastructure, to deliver the service.
- Please visit the [EIS Resources Listing](https://www.gsa.gov/portal/category/101050#resources) and locate the Service Related Equipment Service Guide for more detailed information.

#### **4.3 UCS Price Components**

The price structure for UCS consists of the components shown in *Table 2* below.

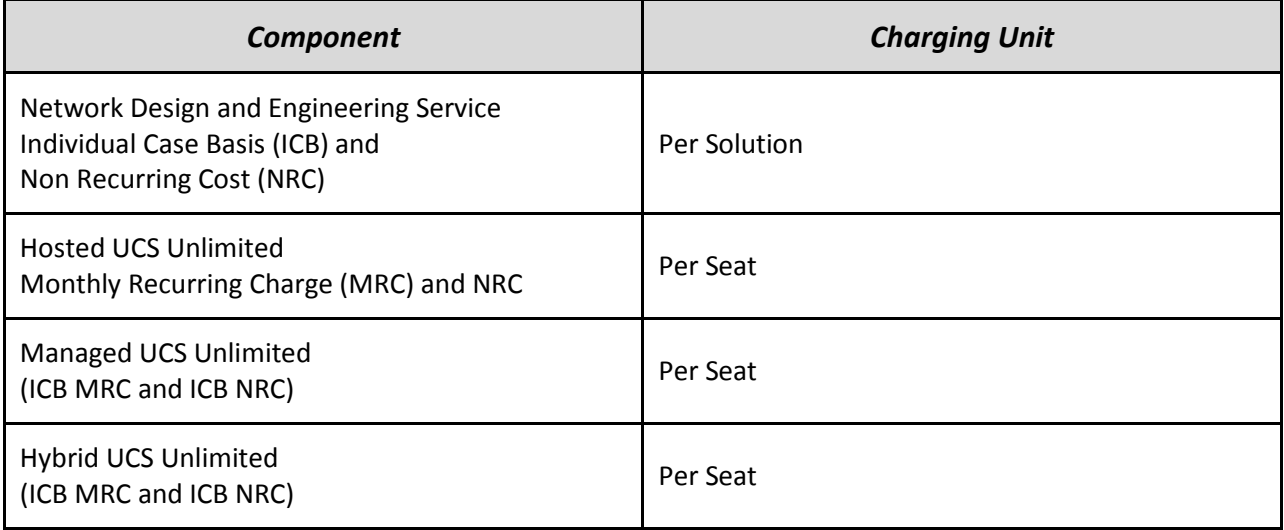

#### *Table 2—UCS Pricing Components*

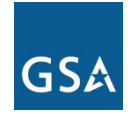

*Figure 2* below shows how the pricing components in *Table 2* are combined to produce the total cost for the service.

*Figure 2—This figure shows how the various pricing components in Table 2 would be combined to calculate the total UCS charges. NOTE: One or more of these components may not be needed to price a particular service package.*

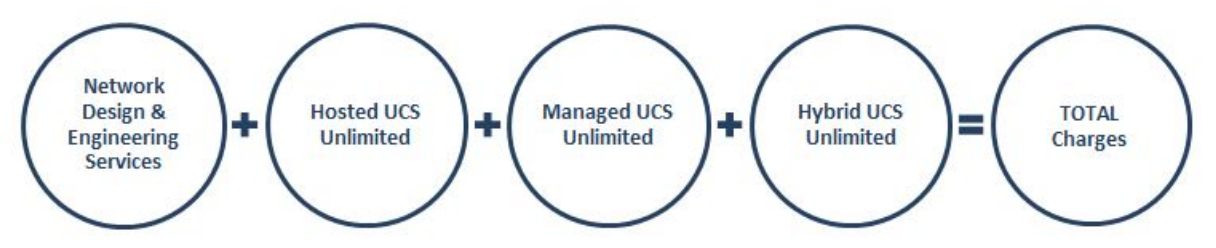

The charges for the different components in *Figure 2* are calculated using details provided in the pricing tables in EIS contract Section B.2.8.3 Unified Communications Service. (Please visit the **EIS Resources Listing** and locate the **Basic EIS Pricing Concepts Guide** for instructions on using the pricing tables to compute the cost of a service.)

NOTE: A contractor may offer a custom variation of the service to meet an agency's unique requirements. Such a customization would be identified with a Task Order Unique CLIN (TUC), and would include charges that would have to be added to the components in *Figure 2* to determine the total cost of the service.

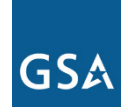

#### **4.4 UCS Pricing Example**

#### **Example: Hosted UCS with 100 Seats**

#### **Service CLIN: UC22001**

- Choose CLIN UC22001 "Hosted UCS Unlimited" from EIS contract table *B.2.8.3.2.3— Unified Communications Service Pricing Instructions Table*.
- Identify the price per seat in table *B.2.8.3.2.1—Unified Communications CONUS Service Prices Table* and/or in table *B.2.8.3.2.2—Unified Communications OCONUS and Non-Domestic Service Prices Table.*

The prices presented in both the CONUS Service and OCONUS Service tables are banded, based on the number of seats.Since in this example you are pricing 100 seats, to obtain your price per seat, go first to the row for which 100 seats falls within the range between the Band Low and Band High values.

• Multipy the price per seat from one or both tables by 100, the number of seats.

NOTE: No examples are provided for the following services, as all are priced as ICB:

- Network Design and Engineering Services
- Managed UCS
- Hybrid UCS

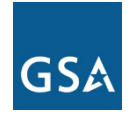

# **5. References and Other Sources of Information**

- For more technical details and information on UCS, please refer to EIS contract Section C.2.8.3; for pricing details, Section B.2.8.3.
- For more information on service-related items, please see:
	- o EIS contract Section B.2.10 Service Related Equipment
	- o EIS contract Section B.2.11 Service Related Labor
- Please refer to a contractor's individual EIS contract for specifics on the contractor's UCS offerings.
- For additional EIS information and tools, visit the **EIS Resources Listing**.
- For guidance on transitioning to EIS, please visit **EIS Transition Training** where you'll find several brief video training modules.